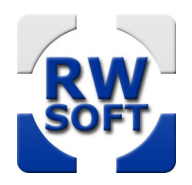

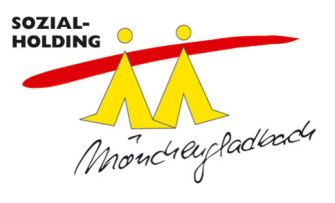

# **Schulessen an der Gesamtschule Volksgarten**

#### **So funktioniert die Anmeldung**

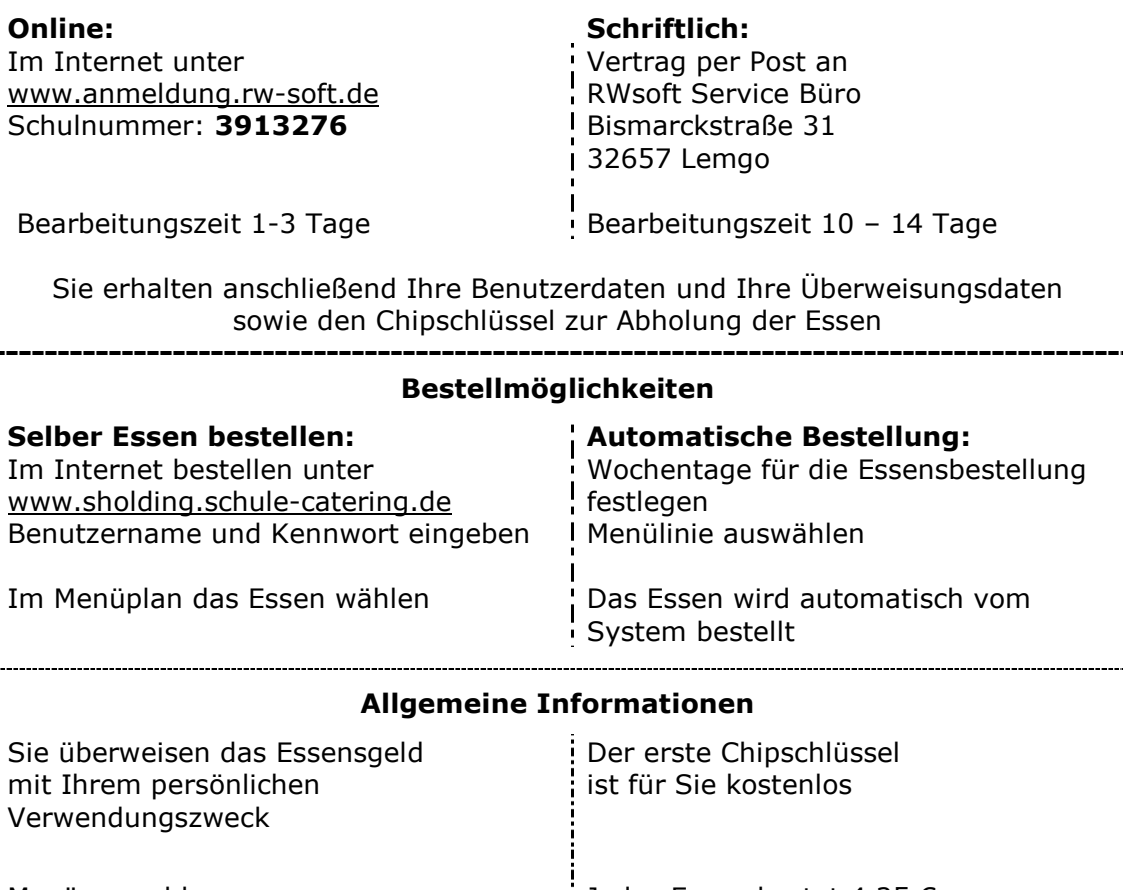

Menüauswahl: Menü 1: Standardmenü Menü 2: ohne Schweinefleisch Menü 3: vegetarisch oder vegan Jedes Essen kostet 4,25 €

#### **Essen bestellen / umbestellen:**

Gewünschtes Essen im Menüplan auswählen Das Essen muss bis spätestens 2 Tage im Voraus bis 12 Uhr bestellt oder umbestellt sein

## **Essen stornieren:**

Eine Stornierung ist bis 8.00 Uhr am Essenstag im Internet möglich Alternativ am Werktag vor dem Essenstag über das RWsoft-Servicebüro

**In der Schule:** 

Mit dem Chipschlüssel das Essen abholen

## **Kostenübernahme (Bildung & Teilhabe)**

Senden Sie uns den Nachweis der Vergünstigung für das Essen als Kopie per Post oder E-Mail an RWsoft Ein SGB – Bescheid reicht nicht aus

## **Kontakt Kundenservice RWsoft**

Adresse: RWsoft Service-Büro • Bismarckstr. 31 • 32657 Lemgo

E-Mail: service@rw-soft.de

Hotline: 05261 – 94 32 77 80 (zwischen 08.00 und 17.00 Uhr werktäglich in NRW)